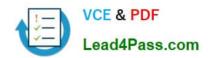

## 1Z0-061<sup>Q&As</sup>

Oracle Database 12c: SQL Fundamentals

### Pass Oracle 1Z0-061 Exam with 100% Guarantee

Free Download Real Questions & Answers PDF and VCE file from:

https://www.lead4pass.com/1Z0-061.html

100% Passing Guarantee 100% Money Back Assurance

Following Questions and Answers are all new published by Oracle
Official Exam Center

- Instant Download After Purchase
- 100% Money Back Guarantee
- 365 Days Free Update
- 800,000+ Satisfied Customers

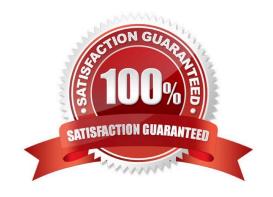

## https://www.lead4pass.com/1Z0-061.html

2022 Latest lead4pass 1Z0-061 PDF and VCE dumps Download

#### **QUESTION 1**

SLS is a private synonym for the SH.SALES table.

The user SH issues the following command:

DROP SYNONYM sls;

Which statement is true regarding the above SQL statement?

- A. Only the synonym would be dropped.
- B. The synonym would be dropped and the corresponding table would become invalid.
- C. The synonym would be dropped and the packages referring to the synonym would be dropped.
- D. The synonym would be dropped and any PUBLIC synonym with the same name becomes invalid.

Correct Answer: A

A synonym is an alias for a table (or a view). Users can execute SQL statements against the synonym, and the database will map them into statements against the object to which the synonym points.

Private synonyms are schema objects. Either they must be in your own schema, or they must be qualified with the schema name. Public synonyms exist independently of a schema. A public synonym can be referred to by any user to whom permission has been granted to see it without the need to qualify it with a schema name.

Private synonyms must be a unique name within their schema. Public synonyms can have the same name as schema objects. When executing statements that address objects without a schema qualifier, Oracle will first look for the object in the local schema, and only if it cannot be found will it look for a public synonym.

#### **QUESTION 2**

Which view should a user query to display the columns associated with the constraints on a table owned by the user?

- A. USER\_CONSTRAINTS
- B. USER\_OBJECTS
- C. ALL\_CONSTRAINTS
- D. USER\_CONS\_COLUMNS
- E. USER\_COLUMNS

Correct Answer: D

view the columns associated with the constraint names in the USER\_CONS\_COLUMNS view. Incorrect answer:

- A. table to view all constraints definition and names B. show all object name belong to user
- C. does not display column associated

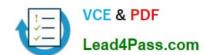

#### https://www.lead4pass.com/1Z0-061.html

2022 Latest lead4pass 1Z0-061 PDF and VCE dumps Download

E. no such view

Refer: Introduction to Oracle9i: SQL, Oracle University Study Guide, 10-25

#### **QUESTION 3**

You need to create a table named ORDERS that contain four columns:

1.

AN ORDER\_ID column of number data type

2.

A CUSTOMER\_ID column of number data type

3.

AN ORDER\_STATUS column that contains a character data type

4.

A DATE ORDERED column to contain the date the order was placed.

When a row is inserted into the table, if no value is provided when the order was placed, today\\'s date should be used instead.

Which statement accomplishes this?

A. CREATE TABLE orders (order\_id NUMBER (10), customer\_id NUMBER (8), order\_status VARCHAR2 (10), date\_ordered DATE = SYSDATE);

B. CREATE TABLE orders (order\_id NUMBER (10), customer\_id NUMBER (8), order\_status VARCHAR2 (10), date\_ordered DATE DEFAULT SYSDATE);

C. CREATE OR REPLACE TABLE orders (order\_id NUMBER (10), customer\_id NUMBER (8), order\_status VARCHAR2 (10), date\_ordered DATE DEFAULT SYSDATE);

D. CREATE OR REPLACE TABLE orders (order\_id NUMBER (10), customer\_id NUMBER (8), order\_status VARCHAR2 (10), date\_ordered DATE = SYSDATE);

E. CREATE TABLE orders (order\_id NUMBER (10), customer\_id NUMBER (8), order\_status NUMBER (10), date\_ordered DATE = SYSDATE);

F. CREATE TABLE orders (order\_id NUMBER (10), customer\_id NUMBER (8), order\_status NUMBER (10), date\_ordered DATE DEFAULT SYSDATE);

Correct Answer: B

Requirement that Order\_Status should be a character data type

Not E: Order\_status must be a character data type. There is also a syntax error.

# VCE & PDF Lead4Pass.com

#### https://www.lead4pass.com/1Z0-061.html

2022 Latest lead4pass 1Z0-061 PDF and VCE dumps Download

#### **QUESTION 4**

You want to create an ORD\_DETAIL table to store details for an order placed having the following business requirement:

- 1) The order ID will be unique and cannot have null values.
- 2) The order date cannot have null values and the default should be the current date.
- 3) The order amount should not be less than 50.
- 4) The order status will have values either shipped or not shipped.
- 5) The order payment mode should be cheque, credit card, or cash on delivery (COD).

Which is the valid DDL statement for creating the ORD\_DETAIL table?

A. CREATE TABLE ord\_details(ord\_id NUMBER(2) CONSTRAINT ord\_id\_nn NOT NULL,ord\_date DATE DEFAULT SYSDATE NOT NULL,ord\_amount NUMBER(5, 2) CONSTRAINT ord\_amount\_minCHECK (ord\_amount > 50),ord\_status VARCHAR2(15) CONSTRAINT ord\_status\_chkCHECK (ord\_status IN (\\'Shipped\\', \\'Not Shipped\\')),ord\_pay\_mode VARCHAR2(15) CONSTRAINT ord\_pay\_chkCHECK (ord\_pay\_mode IN (\\'Cheque\\', \\'Credit Card\\',\\'Cash On Delivery\\')));

B. CREATE TABLE ord\_details(ord\_id NUMBER(2) CONSTRAINT ord\_id\_uk UNIQUE NOT NULL,ord\_date DATE DEFAULT SYSDATE NOT NULL,ord\_amount NUMBER(5, 2) CONSTRAINT ord\_amount\_minCHECK (ord\_amount > 50),ord\_status VARCHAR2(15) CONSTRAINT ord\_status\_chkCHECK (ord\_status IN (\\'Shipped\\', \\'Not Shipped\\')),ord\_pay\_mode VARCHAR2(15) CONSTRAINT ord\_pay\_chkCHECK (ord\_pay\_mode IN (\\'Cheque\\', \\'Credit Card\\',\\'Cash On Delivery\\')));

C. CREATE TABLE ord\_details(ord\_id NUMBER(2) CONSTRAINT ord\_id\_pk PRIMARY KEY,ord\_date DATE DEFAULT SYSDATE NOT NULL,ord\_amount NUMBER(5, 2) CONSTRAINT ord\_amount\_minCHECK (ord\_amount >= 50),ord\_status VARCHAR2(15) CONSTRAINT ord\_status\_chkCHECK (ord\_status IN (\\'Shipped\\', \\'Not Shipped\\')),ord\_pay\_mode VARCHAR2(15) CONSTRAINT ord\_pay\_chkCHECK (ord\_pay\_mode IN (\\'Cheque\\', \\'Credit Card\\',\\'Cash On Delivery\\')));

D. CREATE TABLE ord\_details(ord\_id NUMBER(2),ord\_date DATE NOT NULL DEFAULT SYSDATE,ord\_amount NUMBER(5, 2) CONSTRAINT ord\_amount\_minCHECK (ord\_amount >= 50),ord\_status VARCHAR2(15) CONSTRAINT ord\_status\_chkCHECK (ord\_status IN (\\'Shipped\\', \\'Not Shipped\\')),ord\_pay\_mode VARCHAR2(15) CONSTRAINT ord\_pay\_chkCHECK (ord\_pay\_mode IN (\\'Cheque\\', \\'Credit Card\\',\\'Cash On Delivery\\')));

Correct Answer: C

#### **QUESTION 5**

Examine the structure of the EMPLOYEES and NEW\_EMPLOYEES tables:

#### https://www.lead4pass.com/1Z0-061.html

2022 Latest lead4pass 1Z0-061 PDF and VCE dumps Download

#### **EMPLOYEES**

EMPLOYEE\_ID NUMBER Primary Key

FIRST NAME VARCHAR (25)

LAST\_NAME VARCHAR2(25)

HIRE DATE DATE

#### NEW EMPLOYEES

EMPLOYEE ID NUMBER Primary Key

NAME VARCHAR2 (60)

Which DELETE statement is valid?

A. DELETE FROM employeesWHERE employee\_id = (SELECT employee\_id FROM employees);

B. DELETE \* FROM employeesWHERE employee\_id=(SELECT employee\_id FROM new\_employees);

C. DELETE FROM employeesWHERE employee\_id IN (SELECT employee\_id . FROM new\_employees . WHERE name = `Carrey\\');

D. DELETE \* FROM employeesWHERE employee\_id IN (SELECT employee\_id . FROM new\_employees . WHERE name = `Carrey\\');

Correct Answer: C

Latest 1Z0-061 Dumps

1Z0-061 VCE Dumps

1Z0-061 Exam Questions

To Read the Whole Q&As, please purchase the Complete Version from Our website.

## Try our product!

100% Guaranteed Success

100% Money Back Guarantee

365 Days Free Update

**Instant Download After Purchase** 

24x7 Customer Support

Average 99.9% Success Rate

More than 800,000 Satisfied Customers Worldwide

Multi-Platform capabilities - Windows, Mac, Android, iPhone, iPod, iPad, Kindle

We provide exam PDF and VCE of Cisco, Microsoft, IBM, CompTIA, Oracle and other IT Certifications. You can view Vendor list of All Certification Exams offered:

https://www.lead4pass.com/allproducts

#### **Need Help**

Please provide as much detail as possible so we can best assist you. To update a previously submitted ticket:

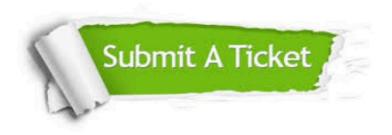

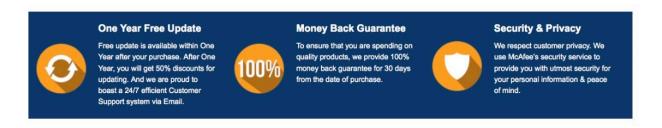

Any charges made through this site will appear as Global Simulators Limited.

All trademarks are the property of their respective owners.

Copyright © lead4pass, All Rights Reserved.